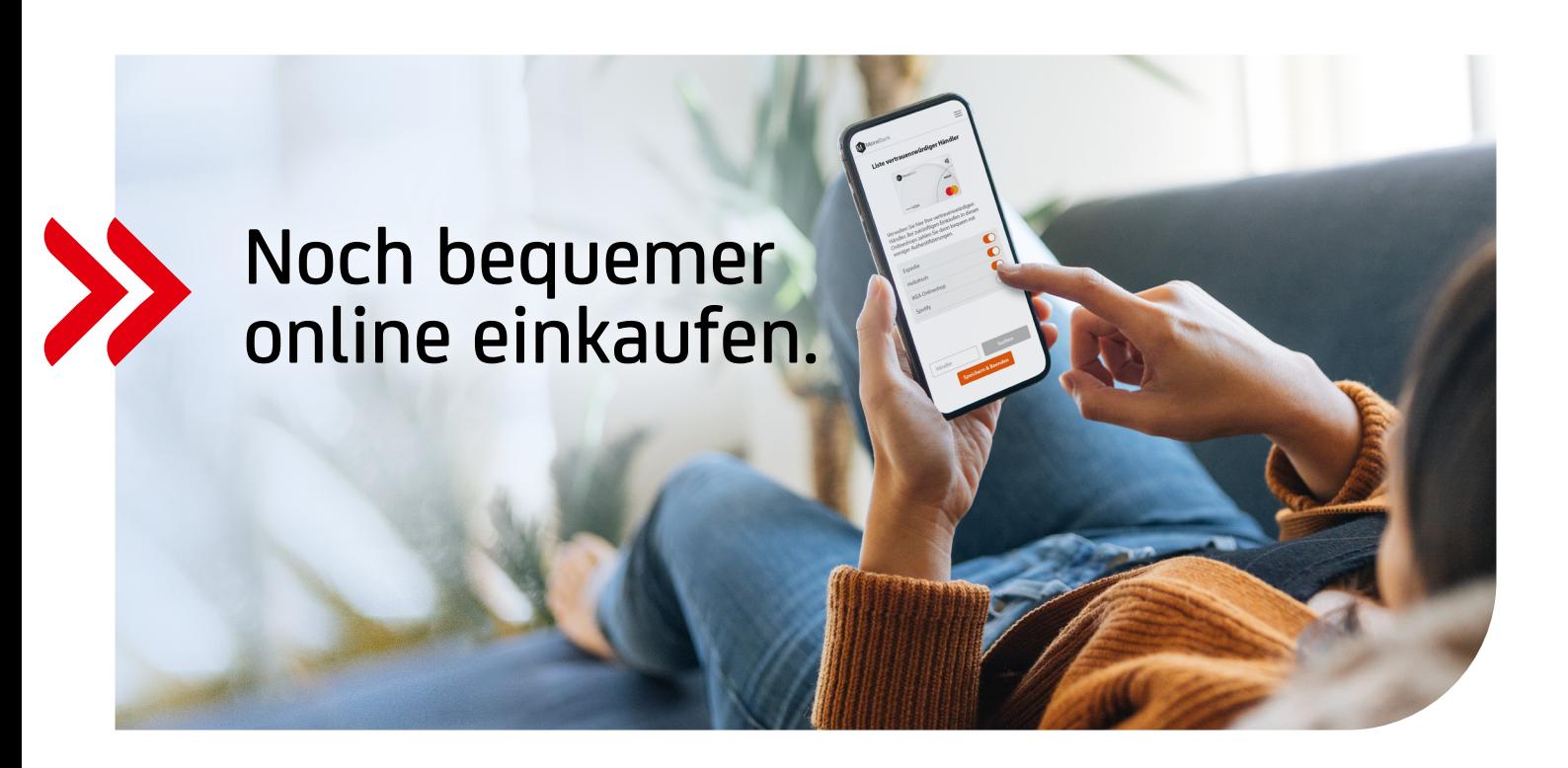

## Markieren Sie Ihre vertrauenswürdigen Händler und zahlen Sie noch komfortabler.

Sie können jetzt häufig genutzte Online-Händler als "vertrauenswürdig" kennzeichnen. Diese Zahlungen müssen Sie dann seltener mit zwei Faktoren freigeben. Dadurch wird das Bezahlen mit Ihrer HVB Karte einfacher und schneller.

## **ONLINE-HÄNDLER BEIM BEZAHLEN KENNZEICHNEN**

anpassen: **+49 89 435 49 490**

Wählen Sie bei der 2-Faktor-Authentifizierung einfach "Händler speichern, um Freigaben häufiger zu überspringen".

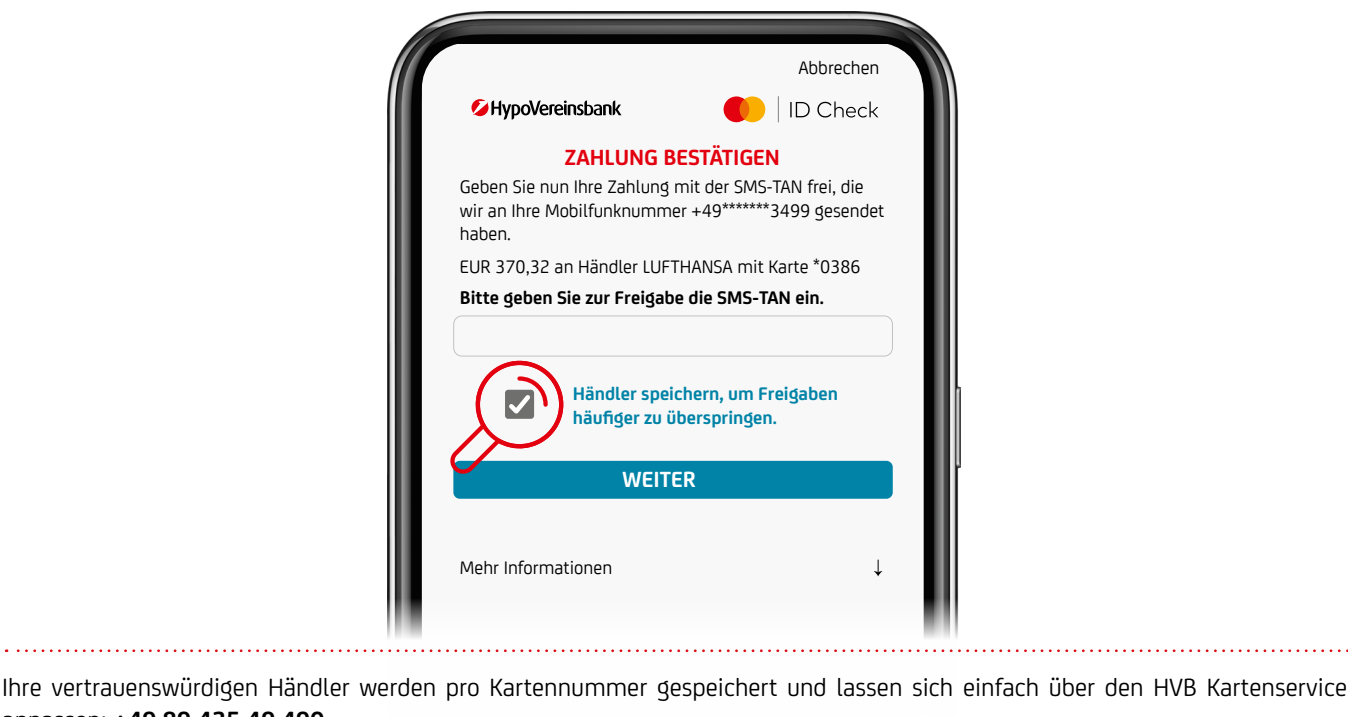

## **FREIGABE MIT ECODE UND TAN**

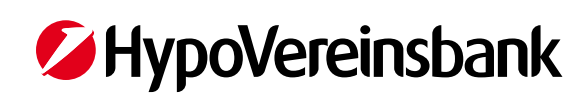